## SAP ABAP table CMBLPTSCALEV02 {CDB Table to Online Table /1CN/LPTSCALEV02}

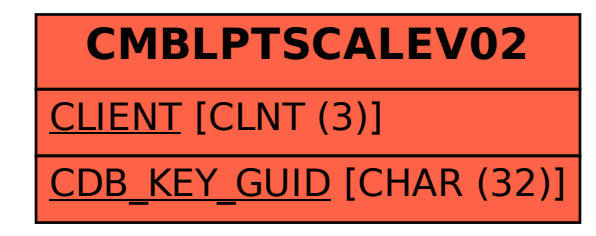